**USHA MARTIN WORLD SCHOOL, PATNA**

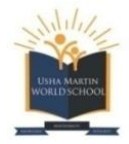

(Session : **2023–24**)

### **SPLIT UP SYLLABUS : CLASS – IV**

### Subject : **ENGLISH**

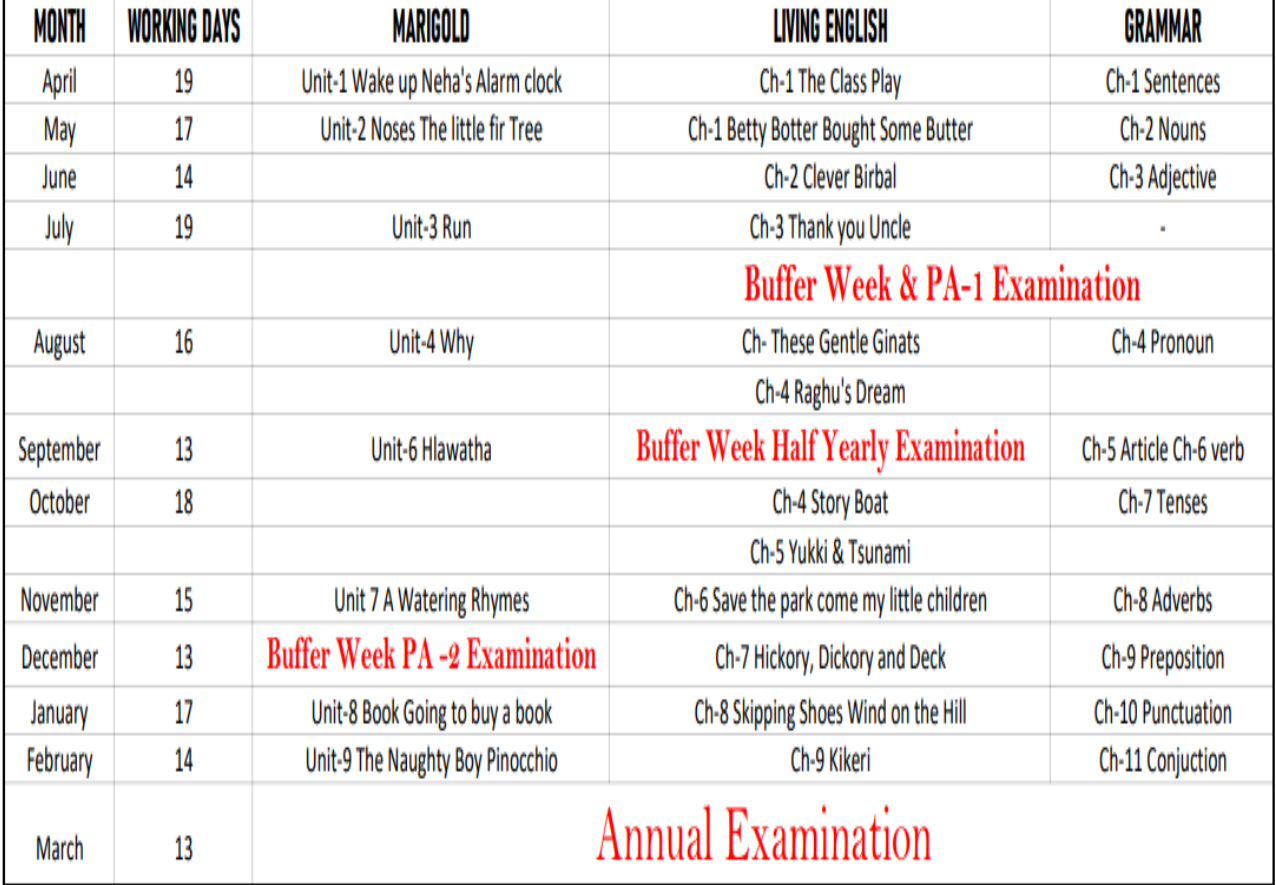

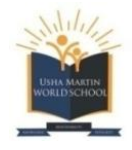

### **USHA MARTIN WORLD SCHOOL, PATNA**

(Session : **2023–24**)

#### **SPLIT UP SYLLABUS : CLASS – IV**

### Subject : **HINDI**

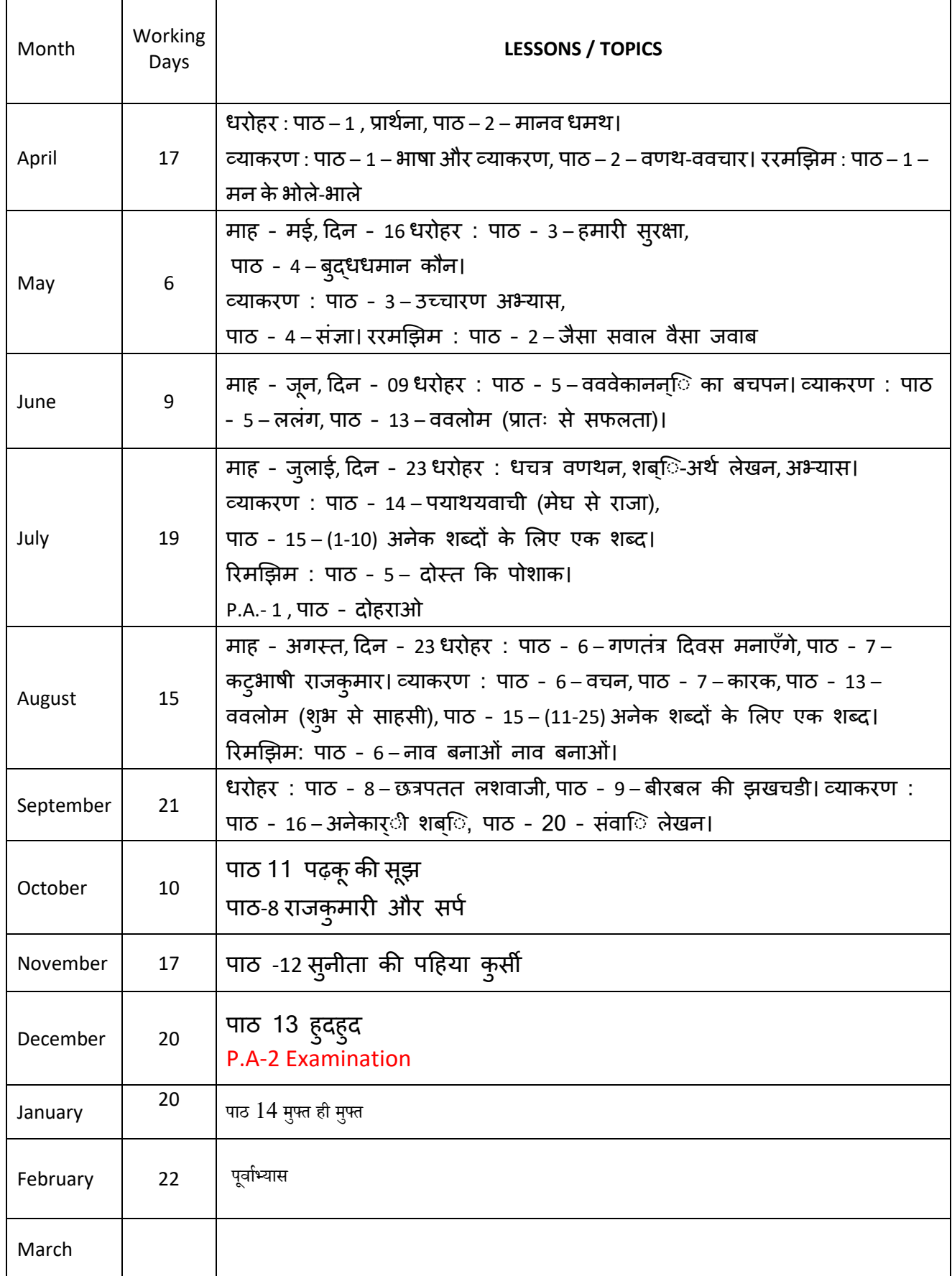

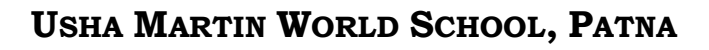

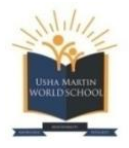

(Session : **2023–24**)

# **SPLIT UP SYLLABUS : CLASS – IV**

### Subject : **MATHEMATICS** (Maths Magic Book)

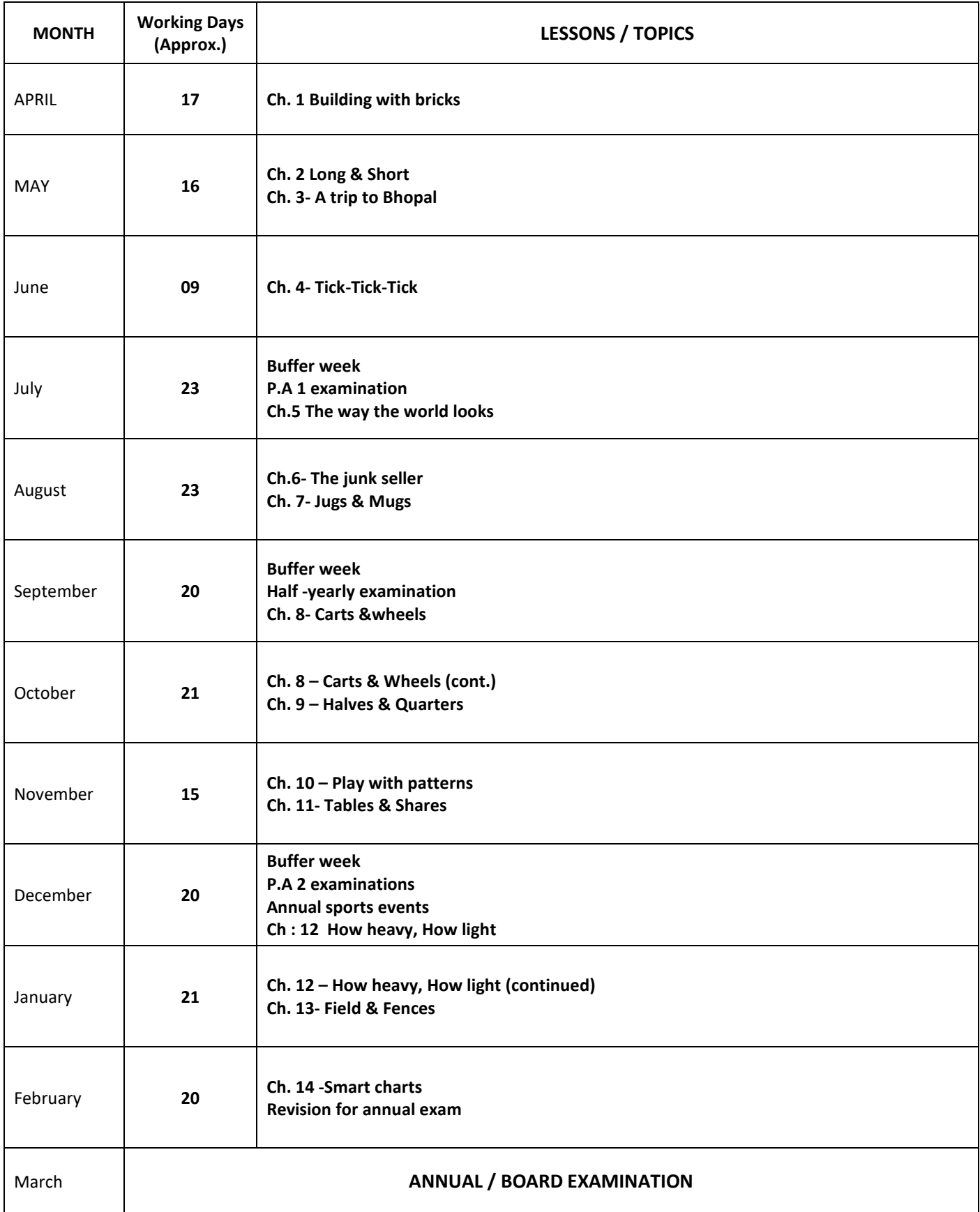

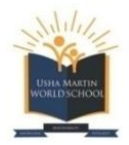

# **USHA MARTIN WORLD SCHOOL, PATNA**

(Session : **2023–24**)

### **SPLIT UP SYLLABUS : CLASS – IV**

Subject : **EVS**

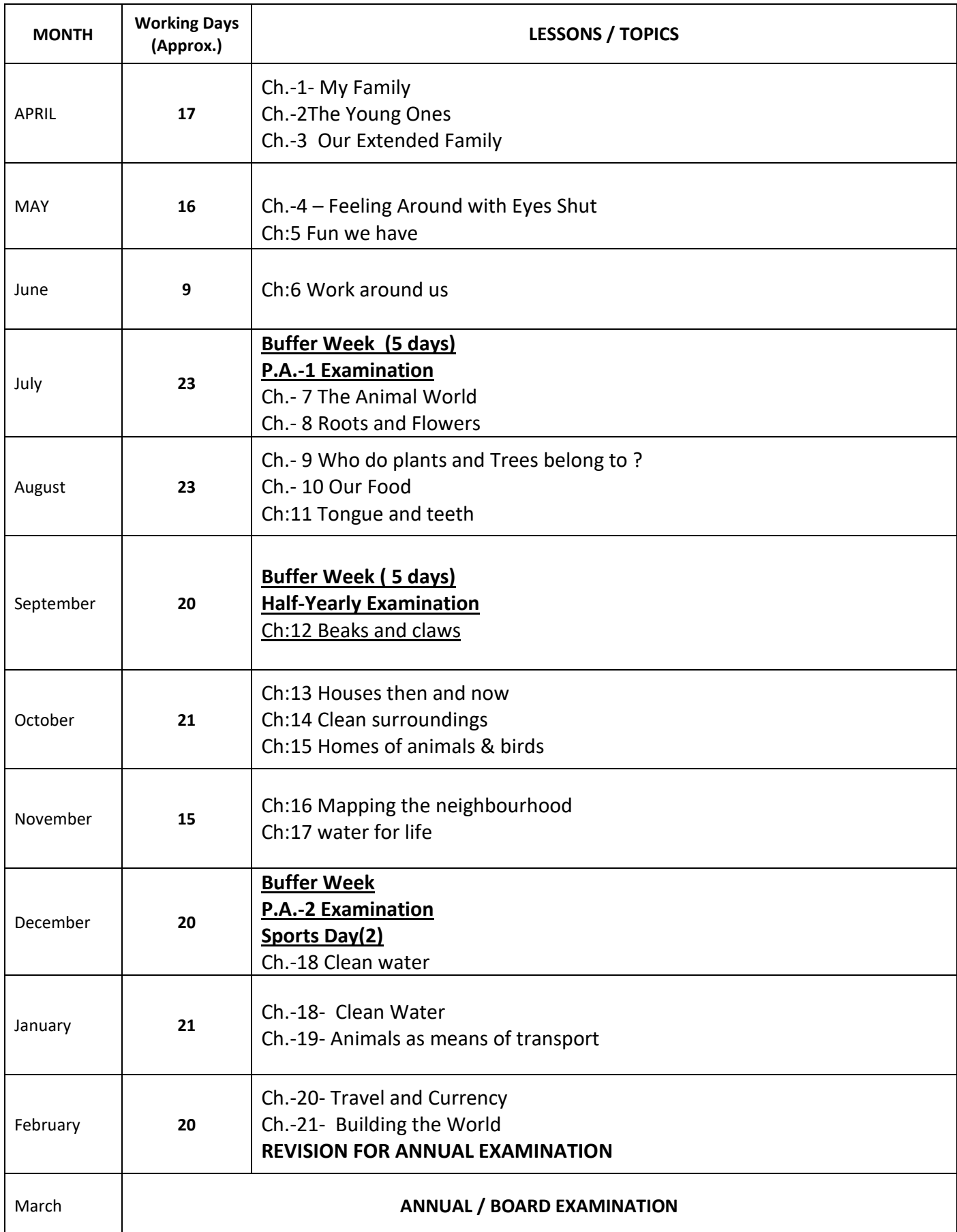

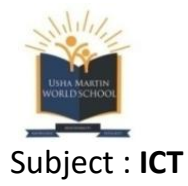

### **USHA MARTIN WORLD SCHOOL, PATNA** (Session : **2023–24**) **SPLIT UP SYLLABUS : CLASS – IV**

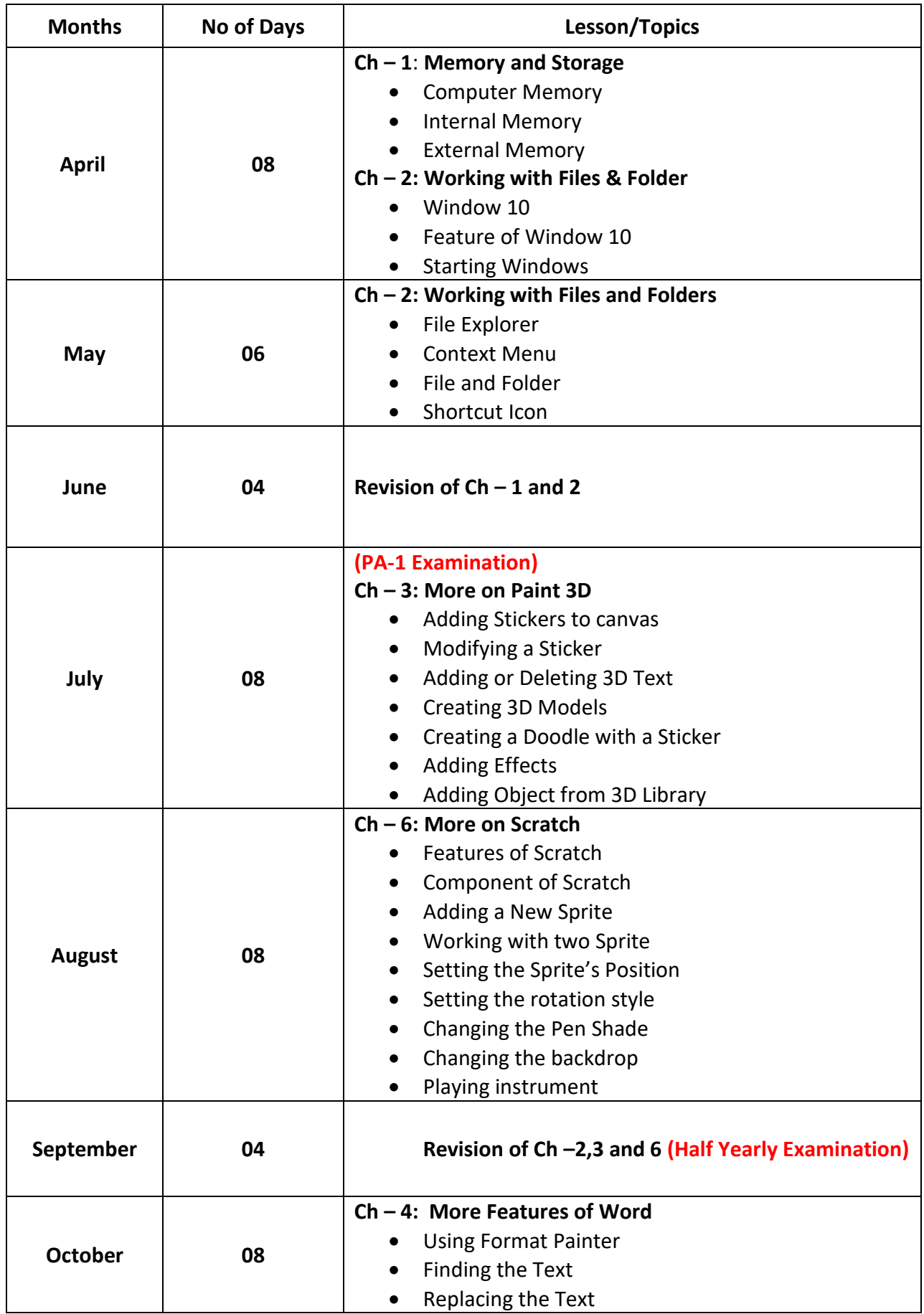

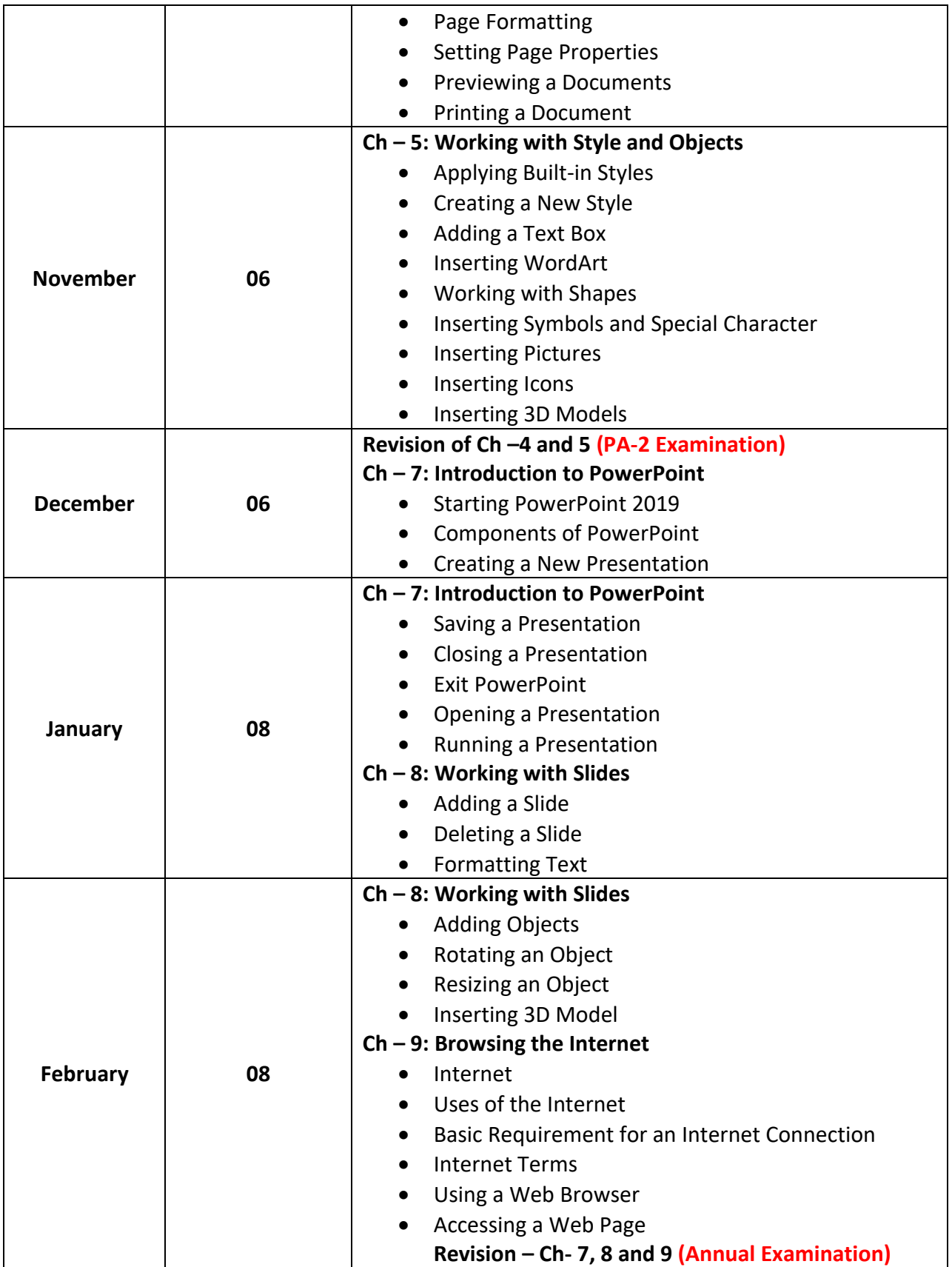